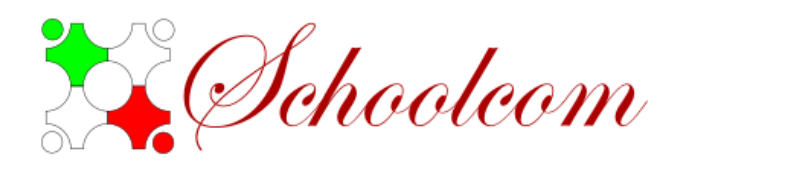

## **Release notes versione 0.4**

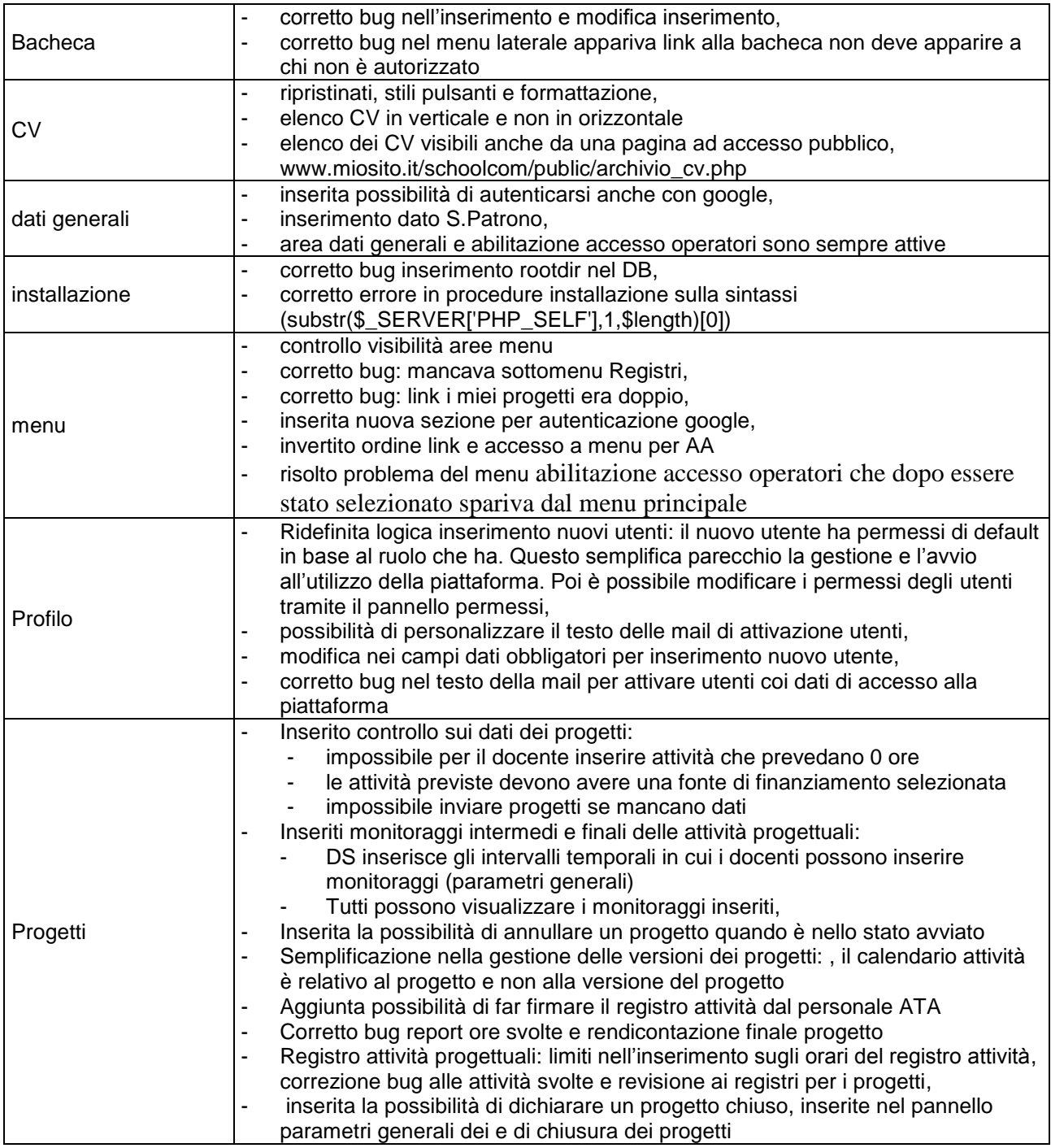

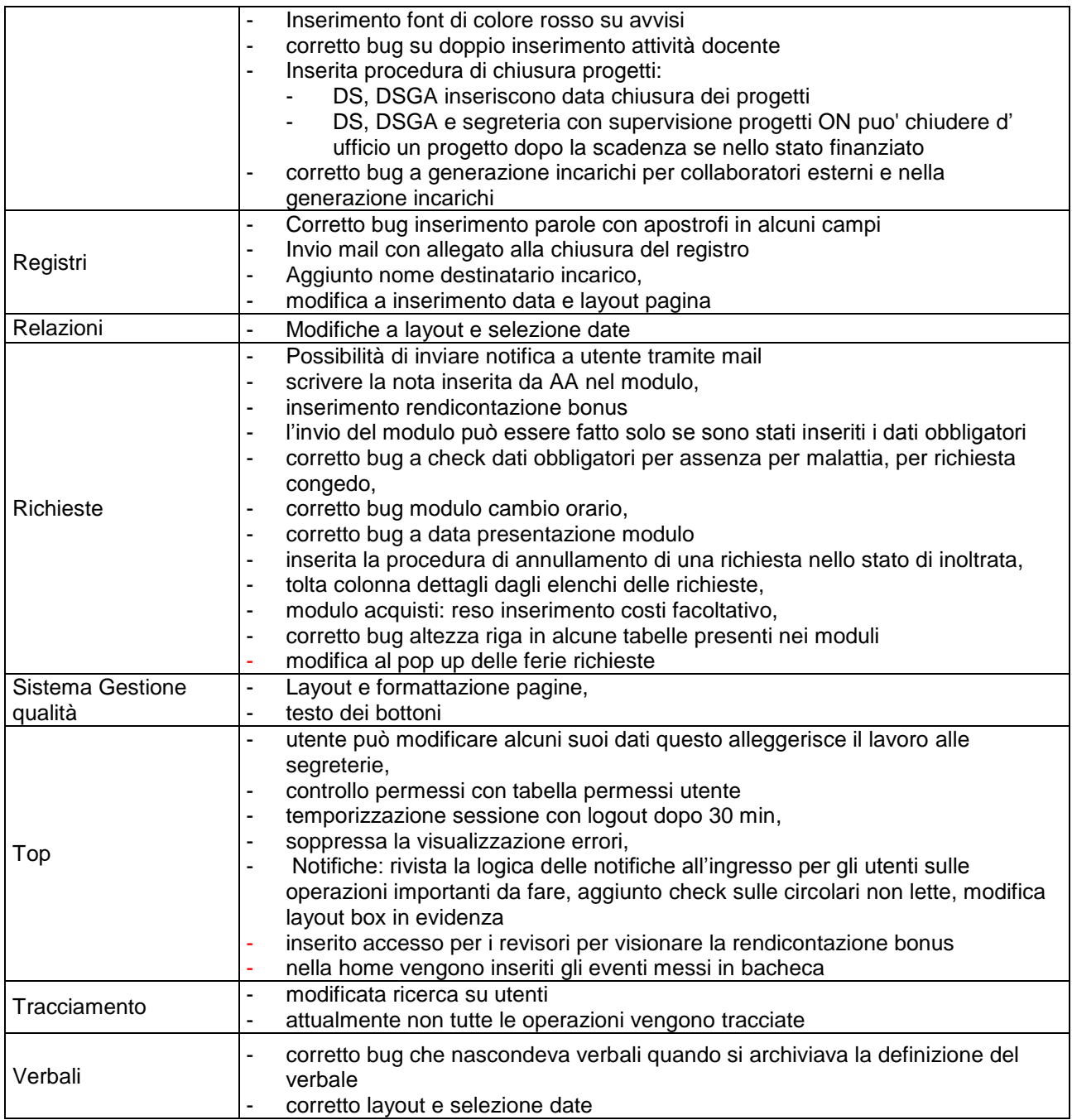